# **Matlab Manual**

A handbook for MATLAB which gives a focused approach to the software for students and professional researchers.

MATLAB The tremendously popular computation, numerical analysis, signal processing, data analysis, and graphical software package-allows virtually every scientist and engineer to make better and faster progress. As MATLAB's world-wide sales approach a half-million with an estimated four million users, it becomes a near necessity that professionals a

There are some books that target the theory of the finite element, while others focus on the programming side of things. Introduction to Finite Element Analysis Using MATLAB and Abaqus accomplishes both. This book teaches the first principles of the finite element method. It presents the theory of the finite element method while maintaining a balan

Master MATLAB(r) step-by-step The MATLAB-- "MATrix LABoratory"--computational environment offers a rich set of capabilities to efficiently solve a variety of complex analysis, simulation, and optimization problems. Flexible, powerful, and relatively easy to use, the MATLAB environment has become a standard cost-effective tool within the engineering, science, and technology communities. Excellent as a self-teaching guide for professionals as well as a textbook for students, Engineering and Scientific Computations Using MATLAB helps you fully understand the MATLAB environment, build your skills, and apply its features to a wide range of applications. Going beyond traditional MATLAB user manuals and college texts, Engineering and Scientific Computations Using MATLAB guides you through the most important aspects and basics of MATLAB programming and problem-solving from fundamentals to practice. Augmenting its discussion with a wealth of practical worked-out examples and qualitative illustrations, this book demonstrates MATLAB's capabilities and offers stepby-step instructions on how to apply the theory to a practical real-world problem. In particular, the book features: \* Coverage of a variety of complex physical and engineering systems described by nonlinear differential equations \* Detailed application of MATLAB to electromechanical systems MATLAB files, scripts, and statements, as well as SIMULINK models which can be easily modified for application-specific problems encountered in practice Readable, user-friendly, and comprehensive in scope this is a welcome introduction to MATLAB for those new to the program and an ideal companion for engineers seeking in-depth mastery of the high-performance MATLAB environment.

The book presents several approaches in the key areas of practice for which the MATLAB software package was used. Topics covered include applications for: -Motors -Power systems -Robots -Vehicles The rapid development of technology impacts all areas. Authors of the book chapters, who are experts in their field, present interesting solutions of their work. The book will familiarize the readers with the solutions and enable the readers to enlarge them by their own research. It will be of great interest to control and electrical engineers and students in the fields of research the book covers. The MATLAB® programming environment is often perceived as a platform suitable for prototyping and modeling but not for "serious" applications. One of the main complaints is that MATLAB is just too slow. Accelerating MATLAB Performance aims to correct this

perception by describing multiple ways to greatly improve MATLAB program speed. Packed with thousands of helpful tips, it leaves no stone unturned, discussing every aspect of MATLAB. Ideal for novices and professionals alike, the book describes MATLAB performance in a scale and depth never before published. It takes a comprehensive approach to MATLAB performance, illustrating numerous ways to attain the desired speedup. The book covers MATLAB, CPU, and memory profiling and discusses various tradeoffs in performance tuning. It describes both the application of standard industry techniques in MATLAB, as well as methods that are specific to MATLAB such as using different data types or built-in functions. The book covers MATLAB vectorization, parallelization (implicit and explicit), optimization, memory management, chunking, and caching. It explains MATLAB's memory model and details how it can be leveraged. It describes the use of GPU, MEX, FPGA, and other forms of compiled code, as well as techniques for speeding up deployed applications. It details specific tips for MATLAB GUI, graphics, and I/O. It also reviews a wide variety of utilities, libraries, and toolboxes that can help to improve performance. Sufficient information is provided to allow readers to immediately apply the suggestions to their own MATLAB programs. Extensive references are also included to allow those who wish to expand the treatment of a particular topic to do so easily. Supported by an active website, and numerous code examples, the book will help readers rapidly attain significant reductions in development costs and program run times.

This introduction to Scientific Computing illustrates several numerical methods for the computer solution of certain classes of mathematical problems. The authors show how to compute the zeros or the integrals of continuous functions, solve linear systems, approximate functions by polynomials and construct accurate approximations for the solution of differential equations. To make the presentation concrete, the programming environment Matlab is adopted as a faithful companion.

This textbook is an introduction to Scientific Computing, in which several numerical methods for the computer solution of certain classes of mathematical problems are illustrated. The authors show how to compute the zeros or the integrals of continuous functions, solve linear systems, approximate functions by polynomials and construct accurate approximations for the solution of differential equations. To make the presentation concrete and appealing, the programming environment Matlab is adopted as a faithful companion.

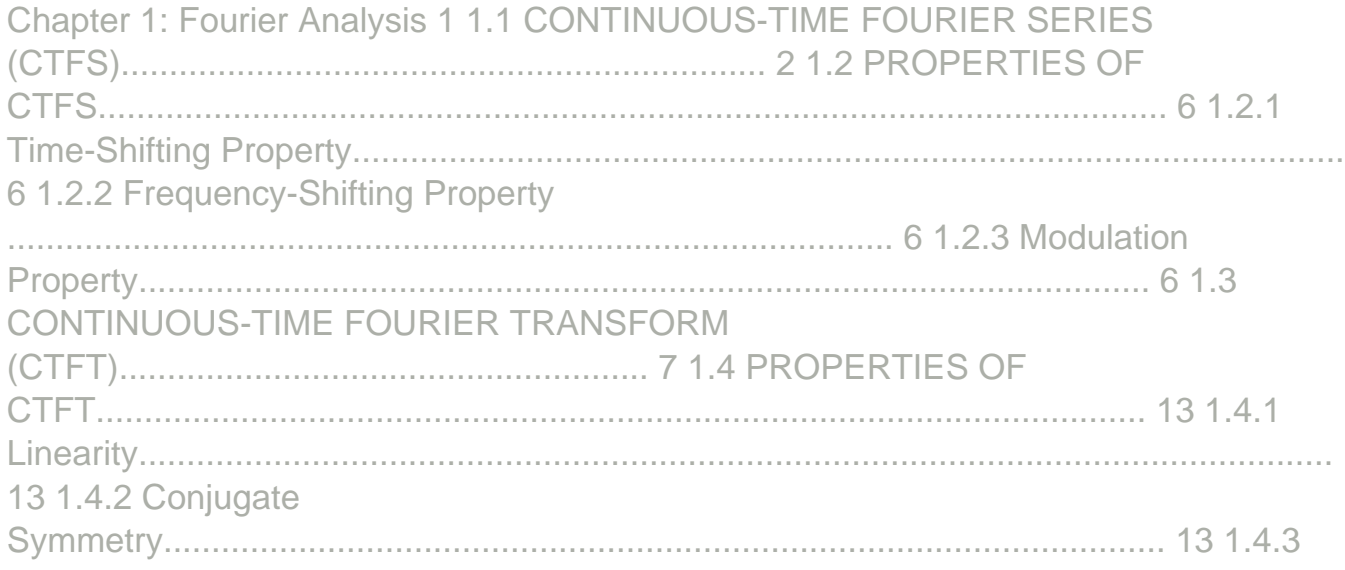

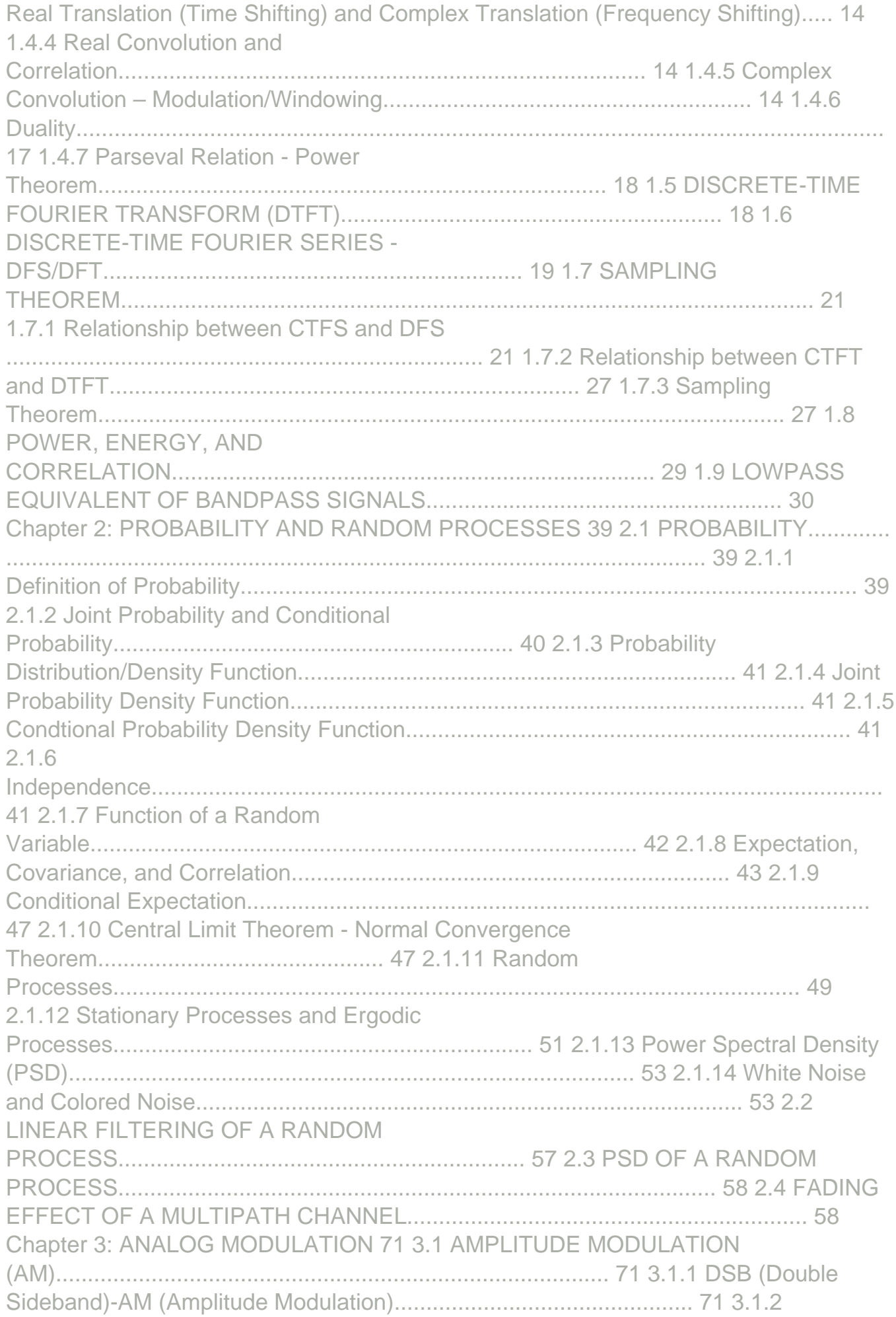

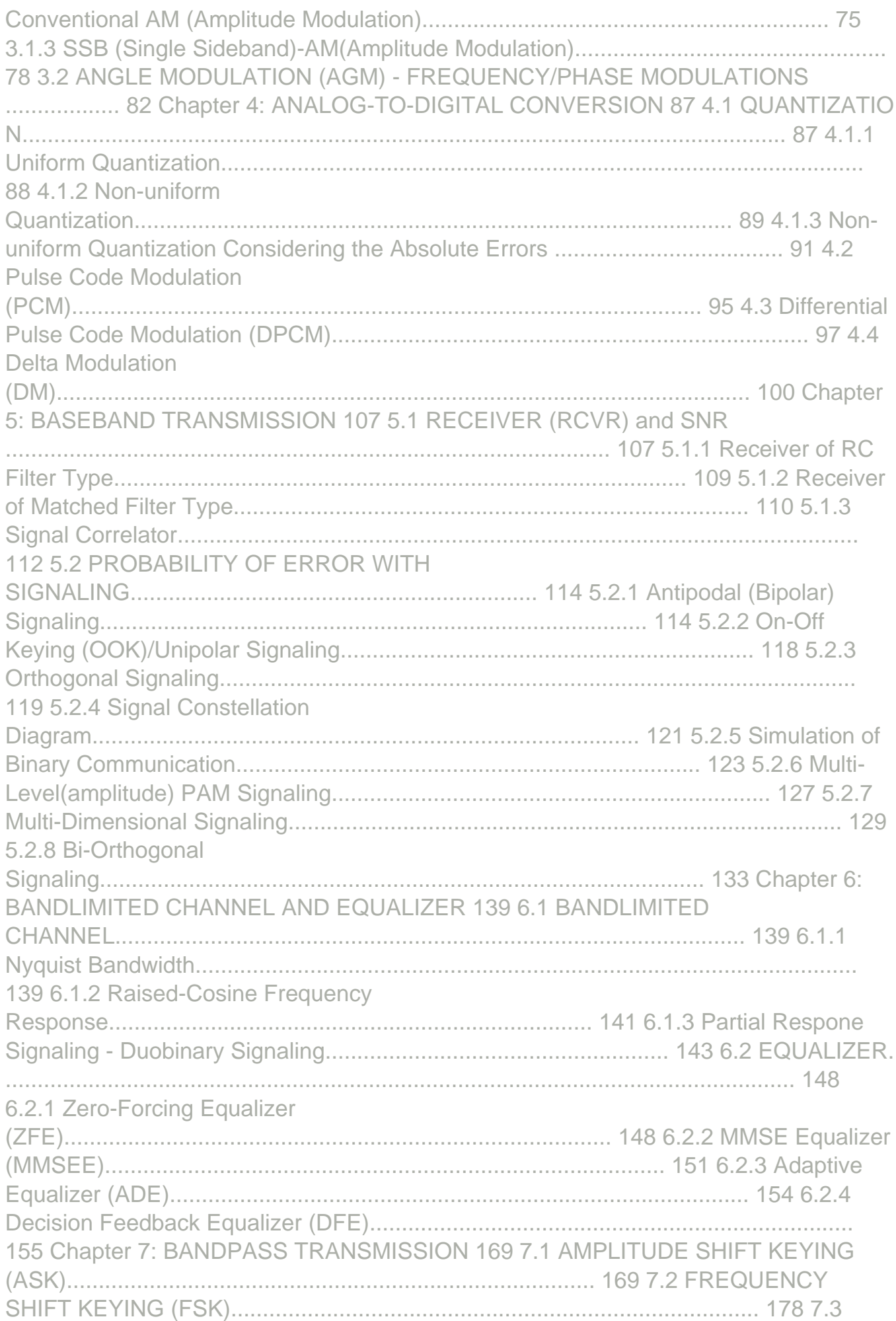

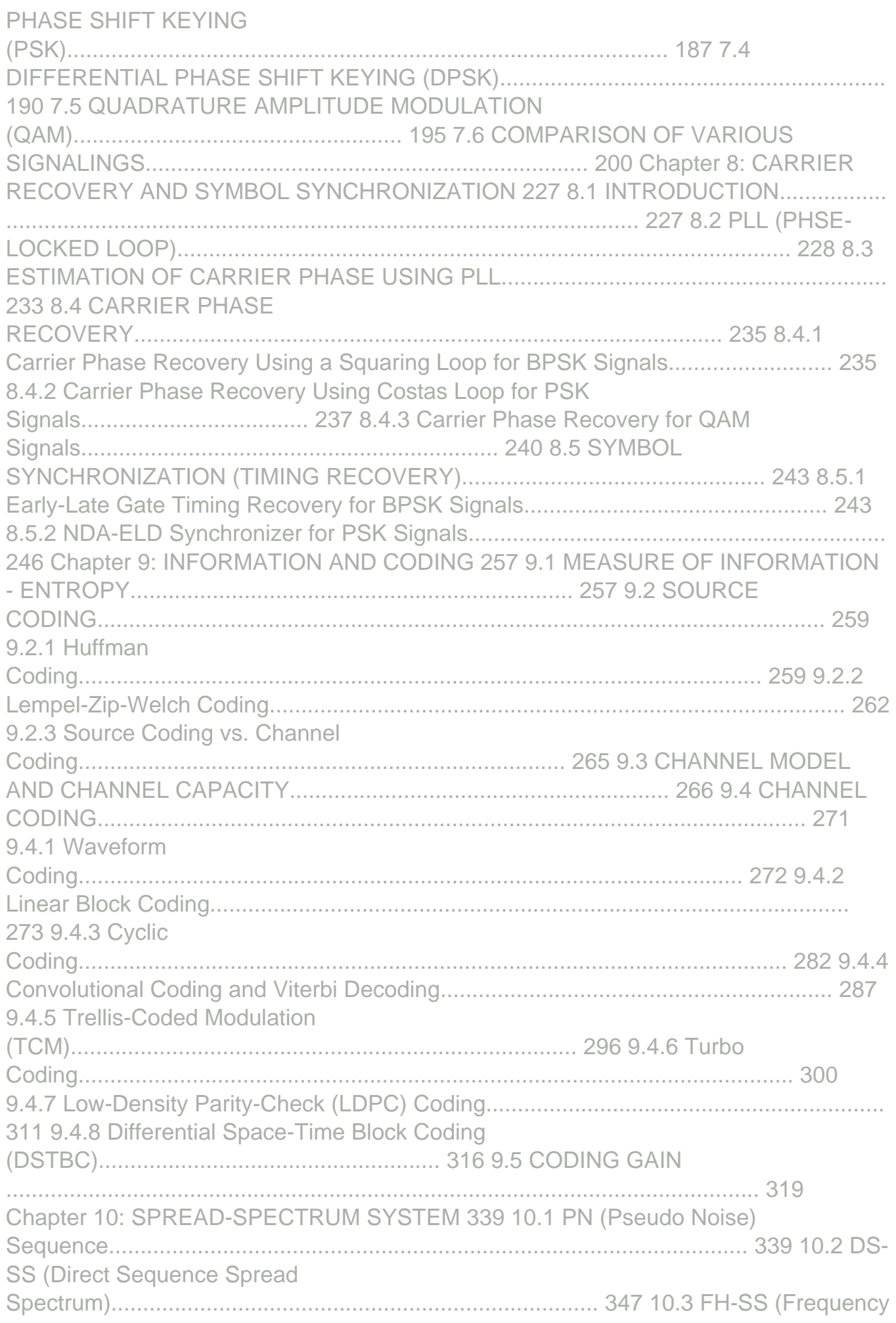

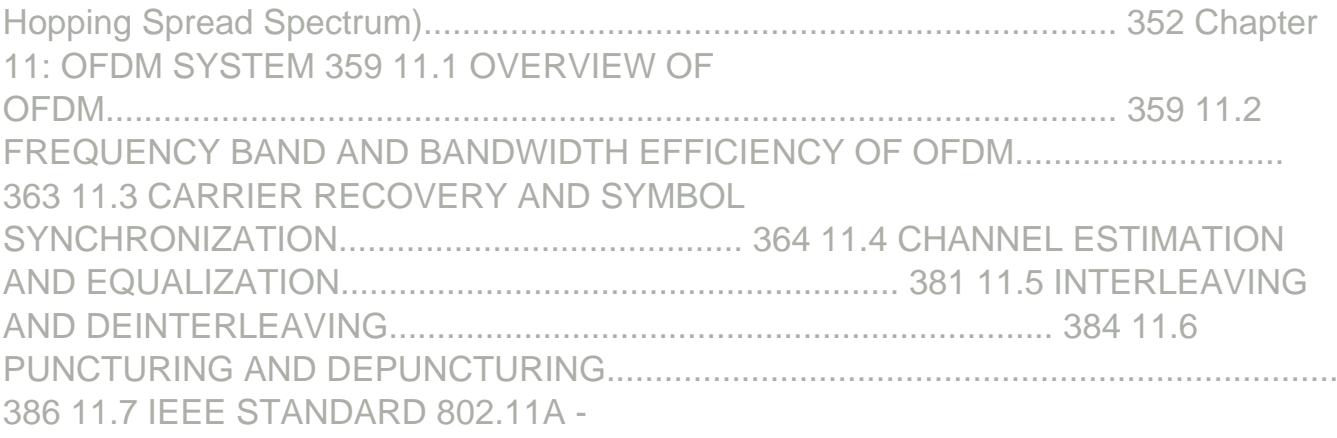

1999....................................................................................... 388

This book provides a broad-ranging, but detailed overview of the basics of Fuzzy Logic. The fundamentals of Fuzzy Logic are discussed in detail, and illustrated with various solved examples. The book also deals with applications of Fuzzy Logic, to help readers more fully understand the concepts involved. Solutions to the problems are programmed using MATLAB 6.0, with simulated results. The MATLAB Fuzzy Logic toolbox is provided for easy reference.

This easy-to-follow guide provides academics and industrial engineers with a state-ofthe-art numerical approach to the most frequent technical and economical optimization methods. In an engaging manner, it provides the reader with not only a systematic and comprehensive study, but also with necessary and directly implementable code written in the versatile and readily available platform Matlab. The book offers optimization methods for univariate and multivariate constrained or unconstrained functions, general optimization methods and multicriteria optimization methods; provides intuitively, stepby-step explained sample Matlab code, that can be easily adjusted to meet individual requirements; and uses a clear, concise presentation style, which will be suited to readers even without a programming background, as well as to students preparing for examinations in optimization methods.

MATLAB ManualComputer Laboratory ExercisesHarcourt SchoolThe Matlab® 5 HandbookSpringer Science & Business Media

An easily accessible reference tool and first resource, providing the reader with a definitive listing of each Matlab element, in both the standard library and the applications toolboxes, together with a brief, yet precise description of its working. It also contains a well-structured organisation of the available Matlab elements into logical subject areas, where each relevant element is described in terms of its connection to the subject area as a whole. This is backed by a practical introduction to each subject area and to Matlab programming as a whole, as well as cross-references to the most popular Matlab manuals and application texts.

This book offers the first comprehensive and practice-oriented guide to condition monitoring algorithms in MATLAB®. After a concise introduction to vibration theory and signal processing techniques, the attention is moved to the algorithms. Each signal processing algorithm is presented in depth, from the theory to the application, and including extensive explanations on how to use the corresponding toolbox in MATLAB®. In turn, the book introduces various techniques for synthetic signals generation, as well as vibration-based analysis techniques for large data sets. A practical guide on how to directly access data from industrial condition monitoring

systems (CMS) using MATLAB® .NET Libraries is also included. Bridging between research and practice, this book offers an extensive guide on condition monitoring algorithms to both scholars and professionals. "Condition Monitoring Algorithms in MATLAB® is a great resource for anyone in the field of condition monitoring. It is a unique as it presents the theory, and a number of examples in Matlab®, which greatly improve the learning experience. It offers numerous examples of coding styles in Matlab, thus supporting graduate students and professionals writing their own codes." Dr. Eric Bechhoefer Founder and CEO of GPMS Developer of the Foresight MX Health and Usage Monitoring System.

Numerical Methods using MATLAB, 3e, is an extensive reference offering hundreds of useful and important numerical algorithms that can be implemented into MATLAB for a graphical interpretation to help researchers analyze a particular outcome. Many worked examples are given together with exercises and solutions to illustrate how numerical methods can be used to study problems that have applications in the biosciences, chaos, optimization, engineering and science across the board. Over 500 numerical algorithms, their fundamental principles, and applications Graphs are used extensively to clarify the complexity of problems Includes coded genetic algorithms Includes the Lagrange multiplier method User-friendly and written in a conversational style

#### Publisher Description

MATLAB By Example guides the reader through each step of writing MATLAB programs. The book assumes no previous programming experience on the part of the reader, and uses multiple examples in clear language to introduce concepts and practical tools. Straightforward and detailed instructions allow beginners to learn and develop their MATLAB skills quickly. The book consists of ten chapters, discussing in detail the integrated development environment (IDE), scalars, vectors, arrays, adopting structured programming style using functions and recursive functions, control flow, debugging, profiling, and structures. A chapter also describes Symbolic Math Toolbox, teaching readers how to solve algebraic equations, differentiation, integration, differential equations, and Laplace and Fourier transforms. Containing hundreds of examples illustrated using screen shots, hundreds of exercises, and three projects, this book can be used to complement coursework or as a self-study book, and can be used as a textbook in universities, colleges and high schools. No programming experience necessary to learn MATLAB Examples with screenshots and plentiful exercises throughout help make MATLAB easy to understand Projects enable readers to write long MATLAB programs, and take the first step toward being a professional MATLAB programmer

Classical Mechanics with MATLAB Applications is an essential resource for the advanced undergraduate taking introduction to classical mechanics. Filled with comprehensive examples and thorough descriptions, this text guides students through the complex topics of rigid body motion, moving coordinate systems, Lagrange's equations, small vibrations, and the special theory of relativity. Step-by-step illustrations and examples and computational physics tools further enhance learning and understanding by demonstrating accessible ways of obtaining mathematical solutions. In addition to the numerous examples throughout, each chapter contains a section of MATLAB code to introduce the topic of programming scripts and their modification for the reproduction of graphs and simulations.

Computer Tools for Electrical Engineers: MATLAB & SPICE is designed to meet the specific needs of electrical and computer engineering undergraduates with little or no prior experience with programming and matrix algebra. Computer Tools focuses on the use of MATLAB within an electrical and computer engineering curriculum, and it concludes with circuit simulation using the freely-available application LTspice by Analog Devices. The text emphasizes the development of practical skills that students will use in future EE and ECE coursework, with

programming chapters, practical examples, and problem sets that address common electrical engineering concerns. The design of Computer Tools also draws upon the authors? extensive involvement in pedagogical research, writing, and active learning strategies.

This book explores numerical implementation of Finite Element Analysis using MATLAB. Stressing interactive use of MATLAB, it provides examples and exercises from mechanical, civil and aerospace engineering as well as materials science. The text includes a short MATLAB tutorial. An extensive solutions manual offers detailed solutions to all problems in the book for classroom use. The second edition includes a new brick (solid) element with eight nodes and a one-dimensional fluid flow element. Also added is a review of applications of finite elements in fluid flow, heat transfer, structural dynamics and electro-magnetics. The accompanying CD-ROM presents more than fifty MATLAB functions.

This effective and practical new edition continues to focus on differential equations as a powerful tool in constructing mathematical models for the physical world. It emphasizes modeling and visualization of solutions throughout. Each chapter introduces a model and then goes on to look at solutions of the differential equations involved using an integrated analytical, numerical, and qualitative approach. The authors present the material in a way that's clear and understandable to students at all levels. Throughout the text the authors convey their enthusiasm and excitement for the study of ODEs.

This book deals with, but is not limited to, the following: (1) A collection of typical computer programs written in Python and Matlab for scientific computations and their comparisons; (2) Interfaces of Php, Python, Perl with Matlab and vice versa; (3) Use of MySQL tables and XML for storing and transmitting scientific and economic data in scientific programming with Matlab, Python and Perl; (4) Converting from XML to MySQL tables and vice versa using Php; (5) Creating XML and MySQL tables and retrieving data from them for inputting to Matlab and to Python, using Php. It is assumed that the reader has had some knowledge of Php, Matlab, Python, Perl, MySQL and XML. As this book is written with Matlab programmers in mind, the following books are highly recommended for understanding the details of computer programs in this book: (1) Julie C. Meloni, PHP, MySQL and Apache,All in One, 4th ed. (2) Hans Petter Langstangen, A Primer on Scientific Programming with Python. (3) Robin Nixon, PHP, MySQL & JavaScript. K.Y. CHEUNG

Now readers can master the MATLAB language as they learn how to effectively solve typical problems with the concise, successful ESSENTIALS OF MATLAB PROGRAMMING, 3E. Author Stephen Chapman emphasizes problem-solving skills throughout the book as he teaches MATLAB as a technical programming language. Readers learn how to write clean, efficient, and well-documented programs, while the book simultaneously presents the many practical functions of MATLAB. The first seven chapters introduce programming and problem solving. The last two chapters address more advanced topics of additional data types and plot types, cell arrays, structures, and new MATLAB handle graphics to ensure readers have the skills they need. Important Notice: Media content referenced within the product description or the product text may not be available in the ebook version.

Chapter 1: Fourier

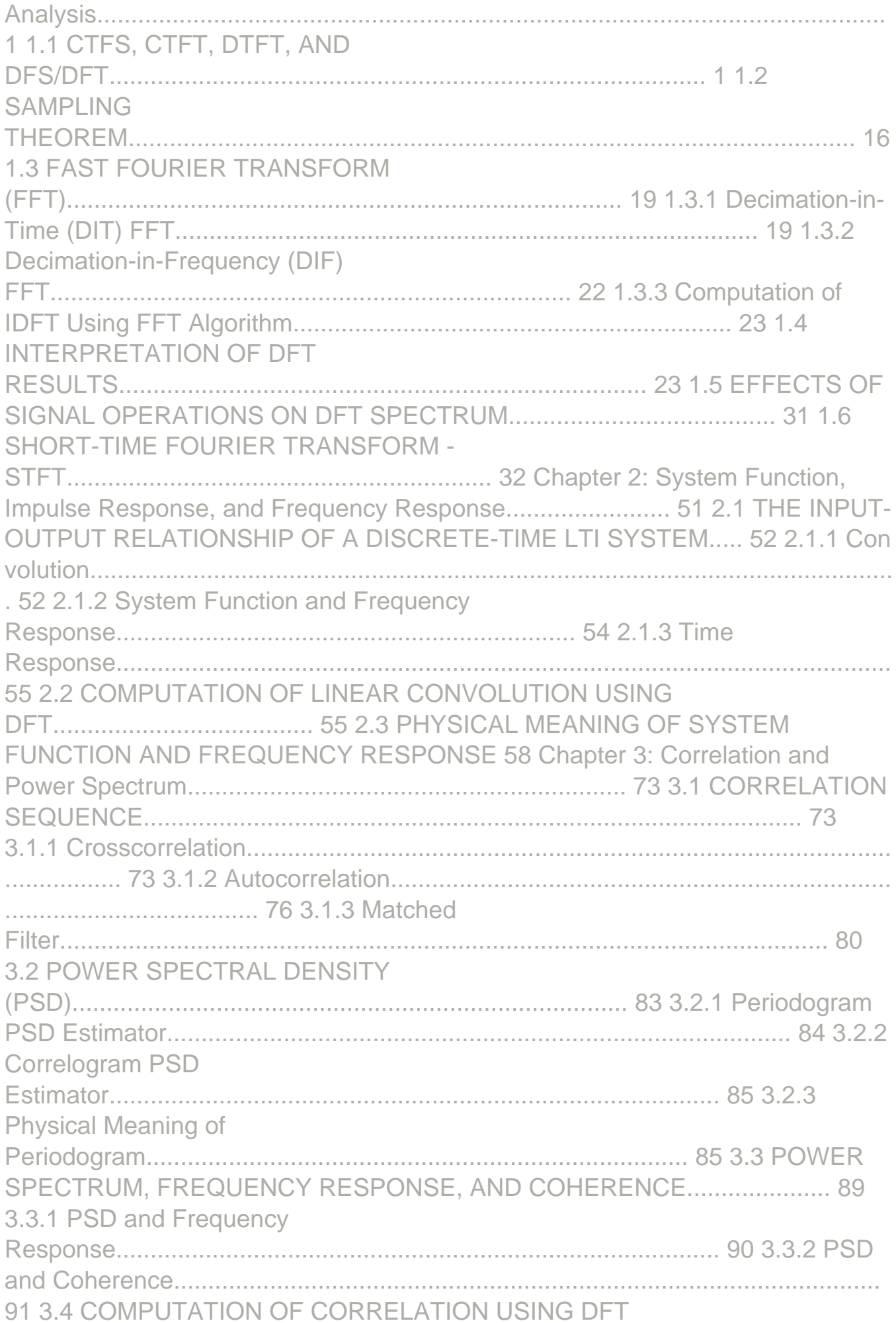

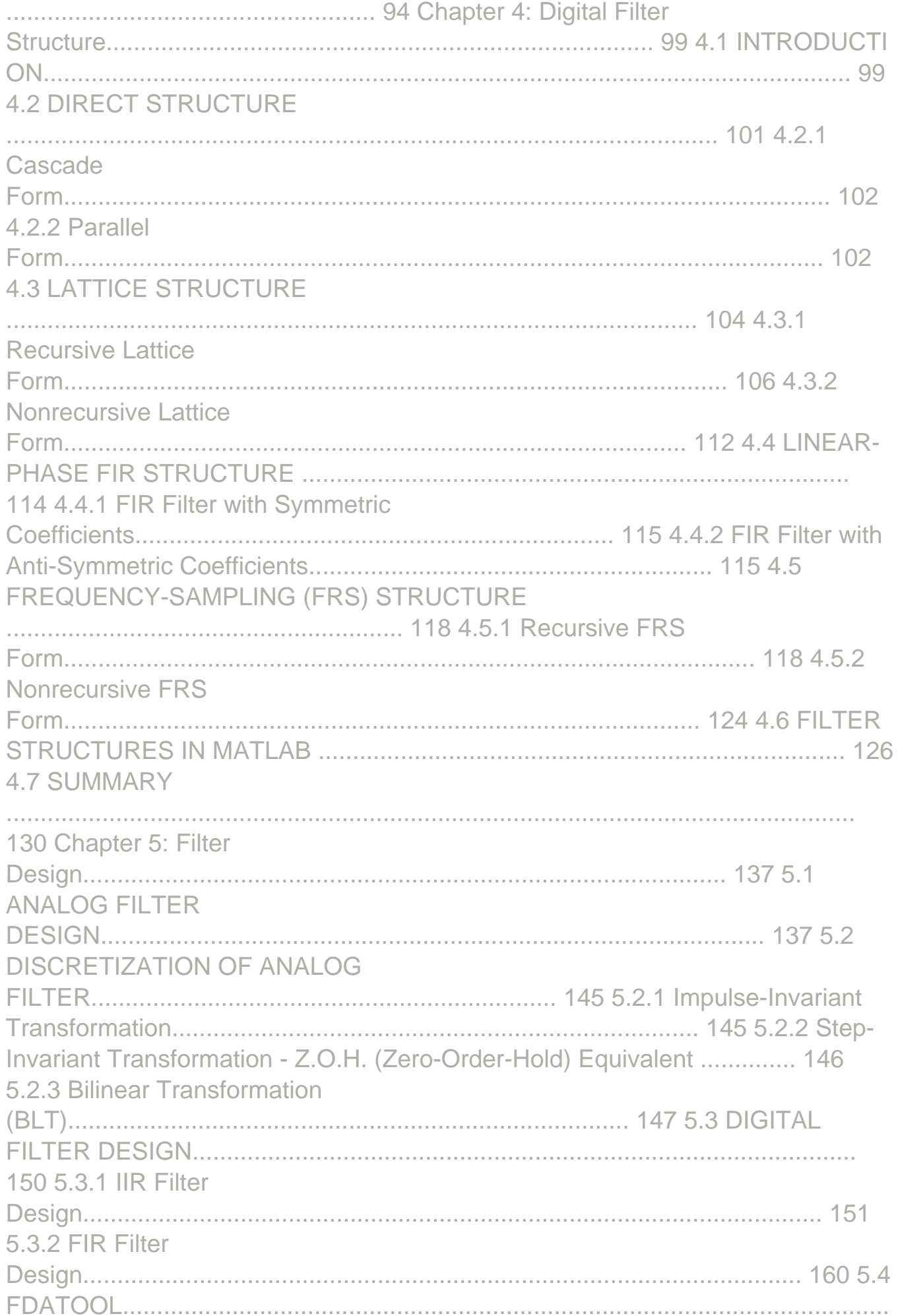

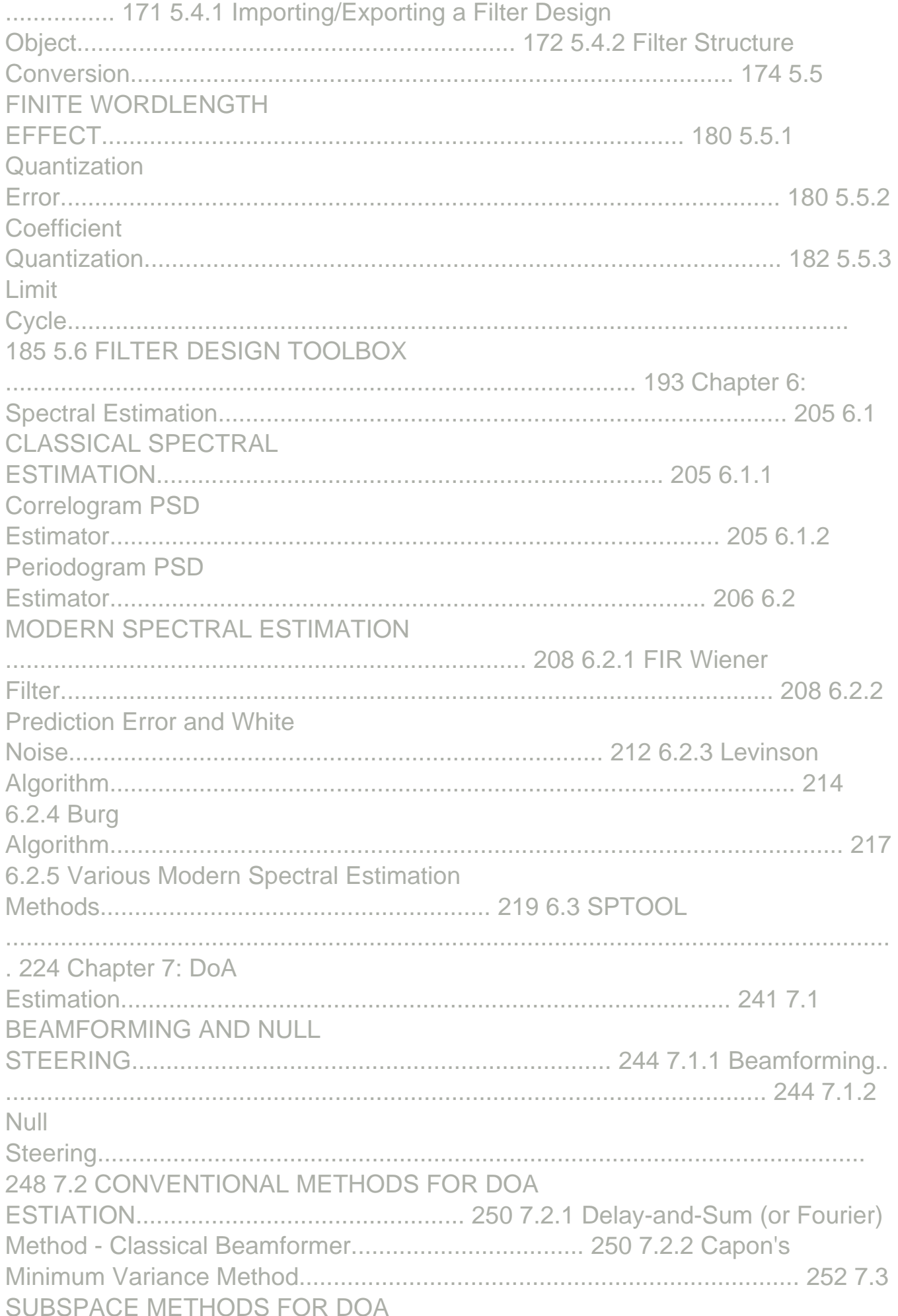

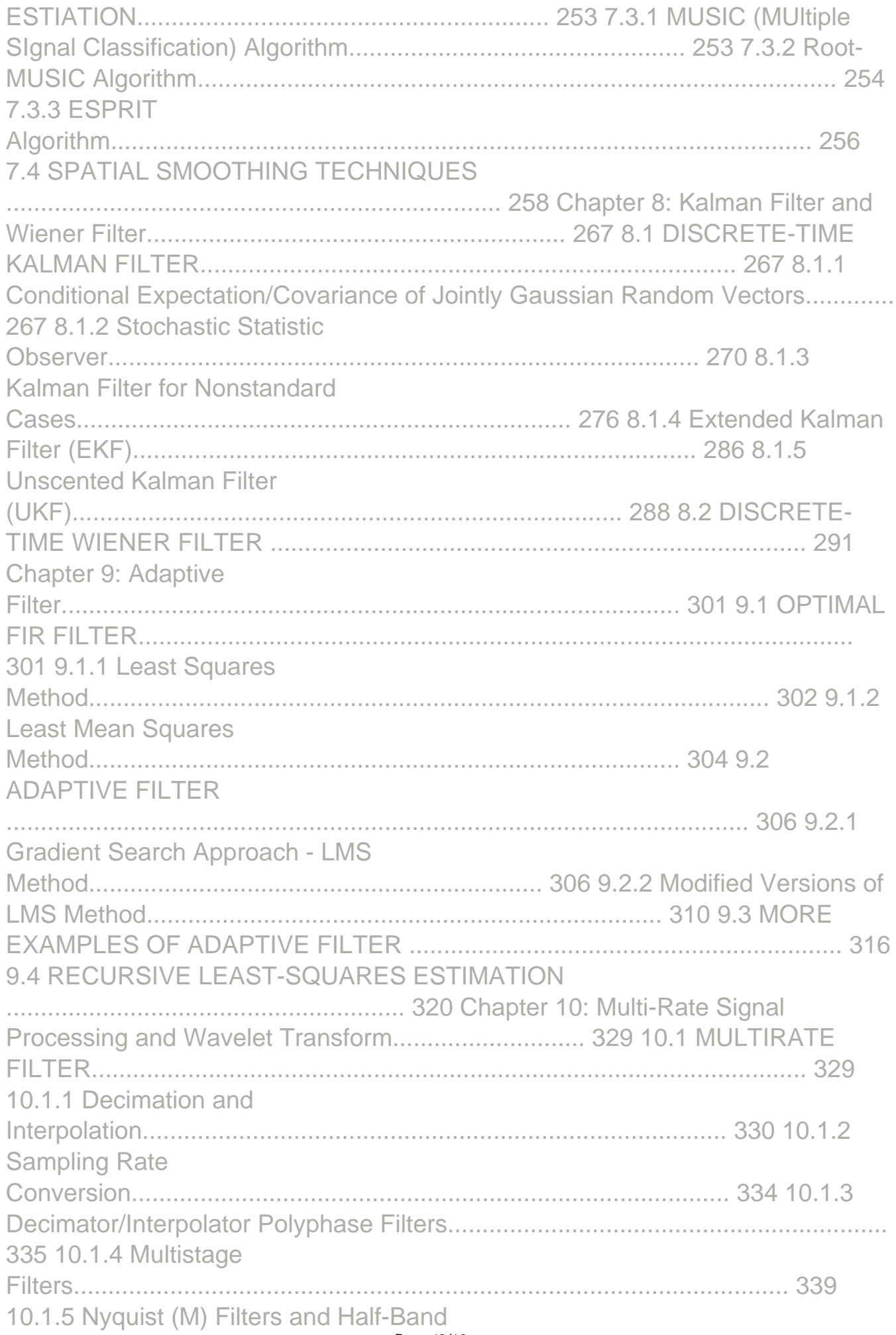

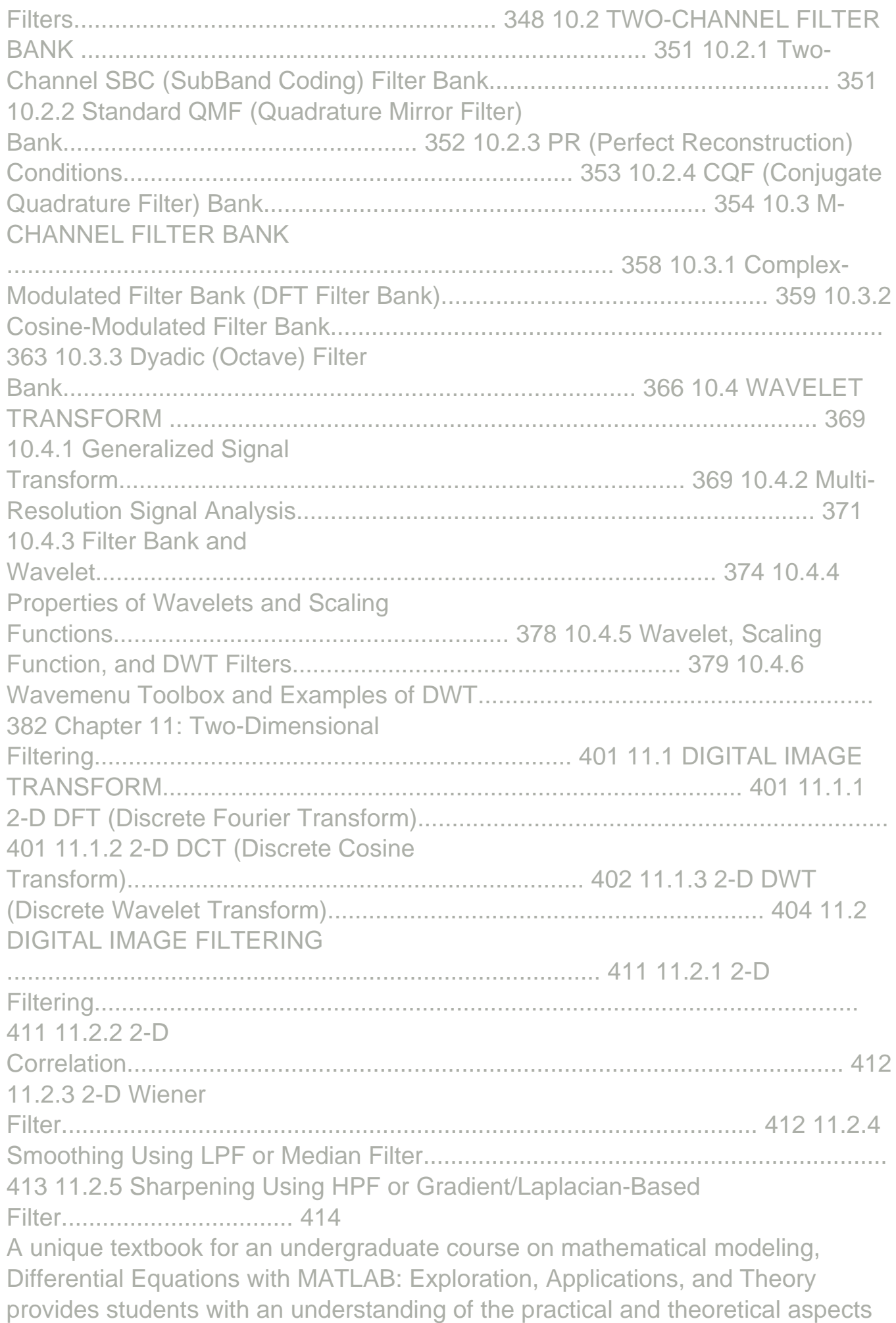

of mathematical models involving ordinary and partial differential equations (ODEs and PDEs). The text presents a unifying picture inherent to the study and analysis of more than 20 distinct models spanning disciplines such as physics, engineering, and finance. The first part of the book presents systems of linear ODEs. The text develops mathematical models from ten disparate fields, including pharmacokinetics, chemistry, classical mechanics, neural networks, physiology, and electrical circuits. Focusing on linear PDEs, the second part covers PDEs that arise in the mathematical modeling of phenomena in ten other areas, including heat conduction, wave propagation, fluid flow through fissured rocks, pattern formation, and financial mathematics. The authors engage students by posing questions of all types throughout, including verifying details, proving conjectures of actual results, analyzing broad strokes that occur within the development of the theory, and applying the theory to specific models. The authors' accessible style encourages students to actively work through the material and answer these questions. In addition, the extensive use of MATLAB® GUIs allows students to discover patterns and make conjectures. The definitive guide to control system design Modern Control System Theory and Design, Second Edition offers themost comprehensive treatment of control systems available today.Its unique text/software combination integrates classical andmodern control system theories, while promoting an interactive,computerbased approach to design solutions. The sheer volume ofpractical examples, as well as the hundreds of illustrations ofcontrol systems from all engineering fields, make this volumeaccessible to students and indispensable for professionalengineers. This fully updated Second Edition features a new chapter on moderncontrol system design, including state-space design techniques,Ackermann's formula for pole placement, estimation, robust control,and the H method for control system design. Other notable additionsto this edition are: \* Free MATLAB software containing problem solutions, which can beretrieved from The Mathworks, Inc., anonymous FTP server atftp://ftp.mathworks.com/pub/books/shinners \* Programs and tutorials on the use of MATLAB incorporated directlyinto the text \* A complete set of working digital computer programs \* Reviews of commercial software packages for control systemanalysis \* An extensive set of new, worked-out, illustrative solutions addedin dedicated sections at the end of chapters \* Expanded end-ofchapter problems--one-third with answers tofacilitate self-study \* An updated solutions manual containing solutions to the remainingtwo-thirds of the problems Superbly organized and easy-to-use, Modern Control System Theoryand Design, Second Edition is an ideal textbook for introductorycourses in control systems and an excellent professional reference.Its interdisciplinary approach makes it invaluable for practicingengineers in electrical, mechanical, aeronautical, chemical, andnuclear engineering and related areas. ??????·????

Control Engineering via Matlab Manual is one of the series of books covering

various topics of science, technology and management published by London School of Management Studies. The book will cover the introduction to the Topic and can be used as a very useful course study material for students pursuing their studies in undergraduate and graduate levels in universities and colleges and those who want to learn the topic in brief via a short and complete resource. We hope you find this book useful is shaping your future career, Please send us your enquiries related to our publications to press@lsms.org.uk London School of Management Studies www.lsms.org.uk

Bachelor Thesis from the year 2005 in the subject Information Management, grade: 2,0, Neisse University Görlitz (Neisse University), 45 entries in the bibliography, language: English, abstract: This bachelor thesis presents a manual about the implementation of neural networks in the software environment MATLAB. The thesis can be divided into four parts. After an introduction into the thesis, the theoretical background of neural networks and MATLAB is explained in two chapters. The third part is the description how to implement networks in a general way and with examples, too. The manual is created for the "Master Course of Computer Studies" at the University of Applied Science Zittau/Görlitz. Due to the fact, that this manual is a bachelor thesis just a small theoretical and practical overview about neural networks can be given.

This book is written for beginners and students who wish to learn MATLAB. One of the objectives of writing this book is to introduce MATLAB to students in high schools.The material presented is very easy and simple to understand - written in a gentle manner. The topics covered in the book include arithmetic operations, variables, mathematical functions, complex numbers, vectors, matrices, programming, graphs, solving equations, and an introduction to calculus. In addition, the MATLAB Symbolic Math Toolbox is emphasized in this book. There are also over 230 exercises at the ends of chapters for students to practice. Detailed solutions to all the exercises are provided in the second half of the book. The author has been using MATLAB for the past fifteen years and is the author of the best selling book "MATLAB Guide to Finite Elements". For the paperback edition, visit Amazon.com.

After more than 20 years of development, MATLAB has evolved from a powerful matrix calculation application into a universal programming tool used extensively within scientific and engineering communities both commercial and academic. MATLAB versions 6.x and 7.x include functionality for developing advanced graphical user interfaces, GUIs, and real-time animation and graphics. GUI applications offer many advantages for users who wish to solve complex problems by providing interactivity and visual feedback. Some common examples of application areas where GUI development is desirable: .Image and Video Processing .Signal Processing .Communications .Simulation of Complex Systems .Instrumentation and Data Acquisition Interfaces .Control Systems .Financial Analysis .Animation of 2D or 3D Graphical Data This text introduces you to the capabilities of MATLAB for GUI development and covers the following areas in detail: .Handle Graphics(r) programming and low-level GUIs .Highlevel GUI development using GUIDE .The structure of GUIs including event processing, callbacks, timers, and real-time animation of plots / data .Advanced GUI architectures including multiple figure GUIs and image mapped interface controls Instructional examples and exercises are provided throughout each chapter that offers a hands-on

approach to learning MATLAB GUI development. The M-file code for each example and exercise solution is available for download on the web to help you quickly learn how to develop your own GUIs! About The Author Scott T. Smith received his MSEE degree from SUNY at Buffalo in the fields of image sensor applications and image processing. He currently works for Micron Technology Inc. in California as an Imaging Engineer and has 10 years of experience working with MATLAB and developing GUI applications. Previous work experience includes 3 years at the David Sarnoff Research Center (Former RCA Research Labs) in Princeton, NJ as an Associate Member of the Technical Staff in the Advanced Imaging Group as well 3 years as an R&D engineer for an X-ray/scientific imaging company. He is a member of SPIE and IEEE and is an author or co-author of several papers and patents in the field of imaging. "This book is concerned with the numerical implementation of Finite Element Analysis using the computer program MATLAB, which is very popular today in engineering and engineering education. The book contains a short tutorial on MATLAB as well as a systematic strategy for the treatment of finite element method. The book is directed towards both students and researchers in engineering. Various examples and exercises are provided out of Mechanical Engineering, Civil Engineering, Aerospace Engineering or Materials Science."--BOOK JACKET.Title Summary field provided by Blackwell North America, Inc. All Rights Reserved

[Copyright: 0ace8c0216c2976a758055708b59726b](https://hmshoppingmorgen.hm.com/)